Jonathan W. Valvano March 6, 2002, 9:00am-9:50am

**(25) Question 1**. The status of the FIFO can tell if the system is I/O-bound or CPU-bound. I/O bound means the bandwidth is limited by the speed of the I/O device (a faster I/O device will improve bandwidth.) CPU bound means the bandwidth is limited by the speed of the computer/software (a faster computer or better compiler will improve bandwidth.)

Part a) In order to make them private (accessible only from within this file.)

```
Part b) Make it public
unsigned int TxFifo_Size(void){
   return(TxPutPt–TxGetPt+10)%10); 
}
```
## Part c)

```
void debugFIFO(void){
  Count[ TxFifo Size()] ++;
}
```
Part d) If the system were I/O bound, then the FIFO would fill up and the software would usually have to wait for there to be room in the FIFO. The Count [9] would have a lot of entries. E.g.,

 $Count[0] = 1$ Count[ $1$ ] = 1  $Count[2] = 1$  $Count[3] = 1$  $Count[4] = 1$  $Count[5] = 1$  $Count[6] = 1$  $Count[7] = 1$  $Count[8] = 100$  $Count[9] = 1000$ 

**(25) Question 2.** The goal is to find a fast-enough memory so that cycle stretching is not required. Part a) Since OE is grounded the value of to a doesn't matter.

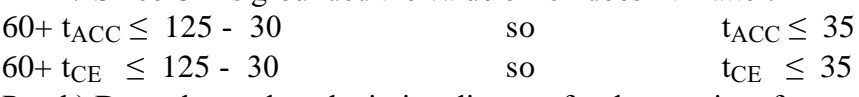

Part b) Draw the read-cycle timing diagram for the new interface.

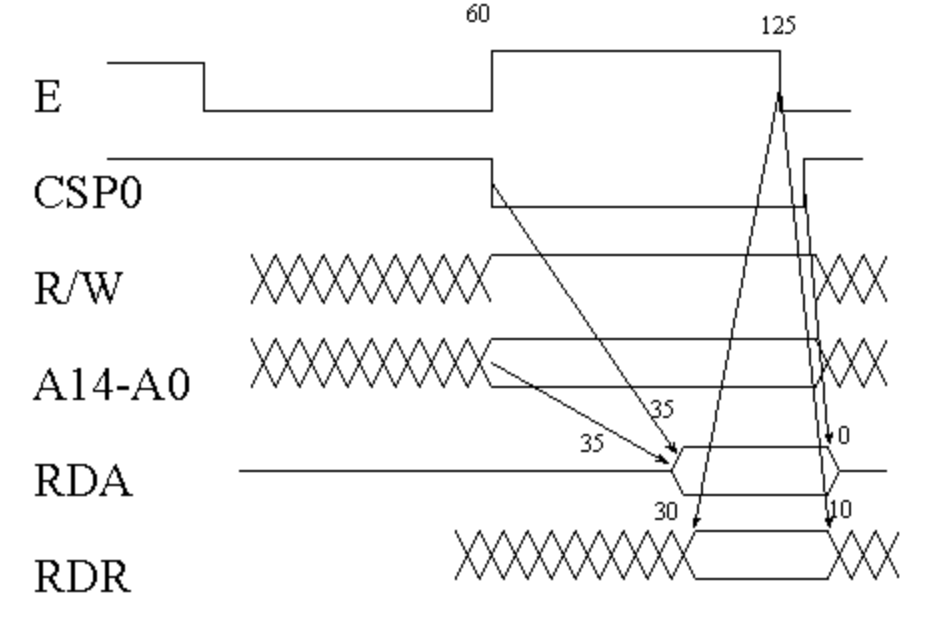

```
 (50) Question 3. The memory for the TCB is dynamically allocated on the heap.
Part a) We will put back ThreadId and initialize it to 0. This function needs to be atomic
//******** OS_AddThread ***************
// add a foreground thread to the scheduler
// Inputs: pointer to a void/void foreground function
// Outputs: 1 if successful, 0 if this thread cannot be added
int OS AddThread(void(*fp)(void)){ TCBPtr pt; unsigned char saveCCR;
  if(pt=malloc(sizeof(TCBType))){
    return 0; // heap is full
  }
asm("tpa\n" /* previous interrupt enable */
     "staa %SaveCCR\n" /* save previous */
                          /* make atomic */ if(RunPt){
     pt->Next = RunPt->Next; // place right after RunPt
    RunPt->Next = pt; }
   else{
   pt->Next = pt; // first one, linked to itself
   RunPt = pt;
  }
  pt->StackPt = &(pt->InitialCCR);
 pt ->Id = ThreadId++; // thread numbers go 0, 1, 2, 3, ... pt->InitialCCR = 0x40;
  pt->InitialPC = fp;
asm("ldaa %SaveCCR\n" /* recall previous */
             \frac{1}{x} end critical section */
  return 1;
}
Part b) Similar to OS_Launch
//******* \text{OS~Kill} ***************
// kill this thread, launch a new thread
// Inputs: none
// Outputs: will not return
```

```
TCBPtr Killpt, PrevPt;<br>void OS Kill(void){
void OS_Kill(void){ \frac{1}{x} // ***NO LOCAL VARIABLES*****<br>asm(" sei"); \frac{1}{x} // must be atomic
asm(" sei"); \sqrt{2} // must be atomic
KillPt = RunPt; \frac{1}{10} // to one to kill
PrevPt = RunPt; \frac{1}{2} // search for previous
  while(PrevPt->Next != RunPt){ // quit when pt points to previous
    PrevPt = PrevPt->Next;
  }
 PrevPt->Next = RunPt\rightarrow Next; // unlink this thread
 RunPt = Killpt->Next; // next one to run
asm(" ldx RunPt\n"
" lds 2,x"): // new valid stack
free(Killpt); \frac{1}{2} // return TCB to heap
  TC3 = TCNT+TIMESLICE;
 TFLG1 = 0x08; // Clear C3F
  PORTJ = RunPt->Id;
asm(" rti"); \frac{1}{2} // Launch next Thread
}
```